## Politechnika Krakowska im. Tadeusza Kościuszki

# Karta przedmiotu

obowiązuje studentów rozpoczynających studia w roku akademickim 2019/2020

Wydział Mechaniczny

Kierunek studiów: Mechanika i Budowa Maszyn Profil: Ogólnoakademicki

Forma sudiów: stacjonarne **Kod kierunku: M** 

Stopień studiów: I

Specjalności: Mechanika Konstrukcji i Materiałów,Urządzenia Chłodnicze i Klimatyzacyjne,Bezpieczeństwo eksploatacji maszyn i urządzeń,Komputerowo wspomagane projektowanie inżynierskie

### 1 Informacje o przedmiocie

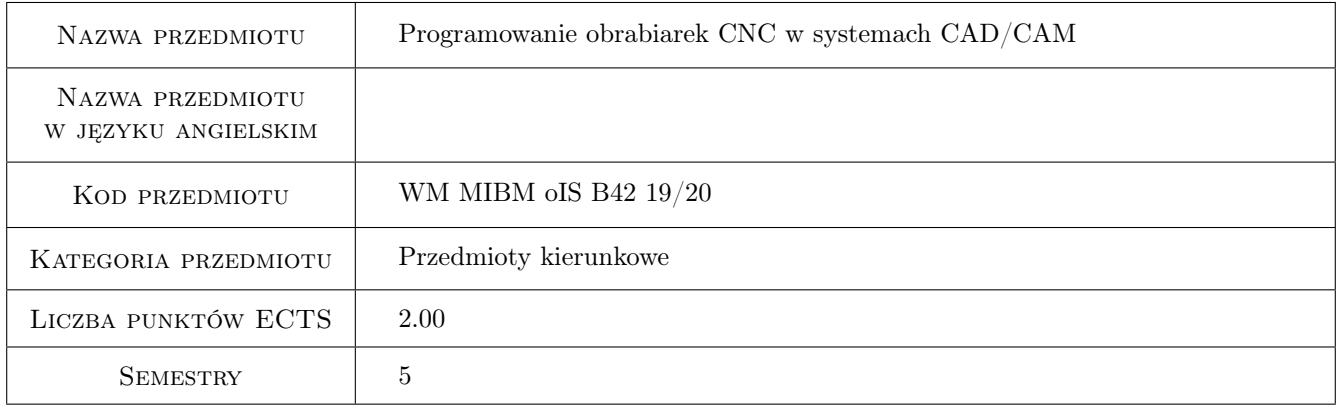

### 2 Rodzaj zajęć, liczba godzin w planie studiów

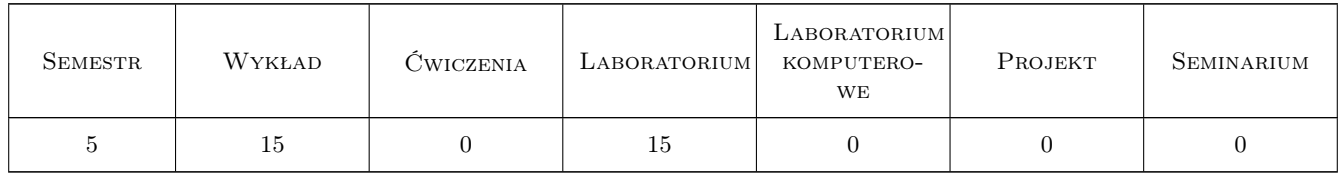

### 3 Cele przedmiotu

Cel 1 Zapoznanie się z budową oraz eksploatacją obrabiarek sterowanych numerycznie oraz nabycie umiejętności podstaw programowania obrabiarek z zastosowaniem systemów CAD/CAM

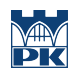

### 4 Wymagania wstępne w zakresie wiedzy, umiejętności i innych **KOMPETENCJI**

### 5 Efekty kształcenia

- EK1 Wiedza Zna podstawowe systemy CAD/CAM do programowania procesów obróbkowych na obrabiarkach CNC.
- EK2 Umiejętności Potrafi obsługiwać wybrany system CAD/CAM w zakresie importu geometrii z systemów CAD,tworzenia cech obróbkowych, generowania torów ruchu narzedzi oraz programów sterujacych.
- EK3 Umiejętności Potrafi zaprogramować podstawowe procesy obróbki skrawaniem z zastosowaniem systemów CAD/CAM.
- EK4 Kompetencje społeczne Potrafi współdziałać w zespole w celu realizacji zadania inżynierskiego.

### 6 Treści programowe

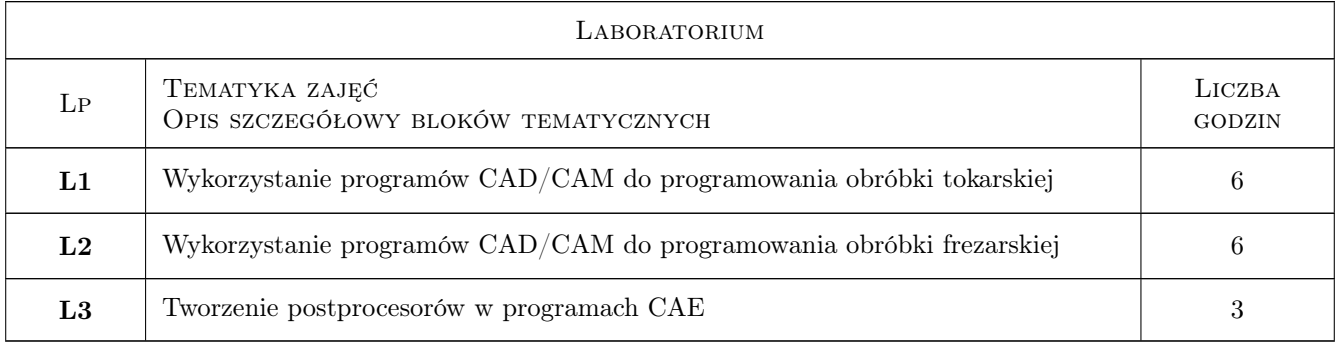

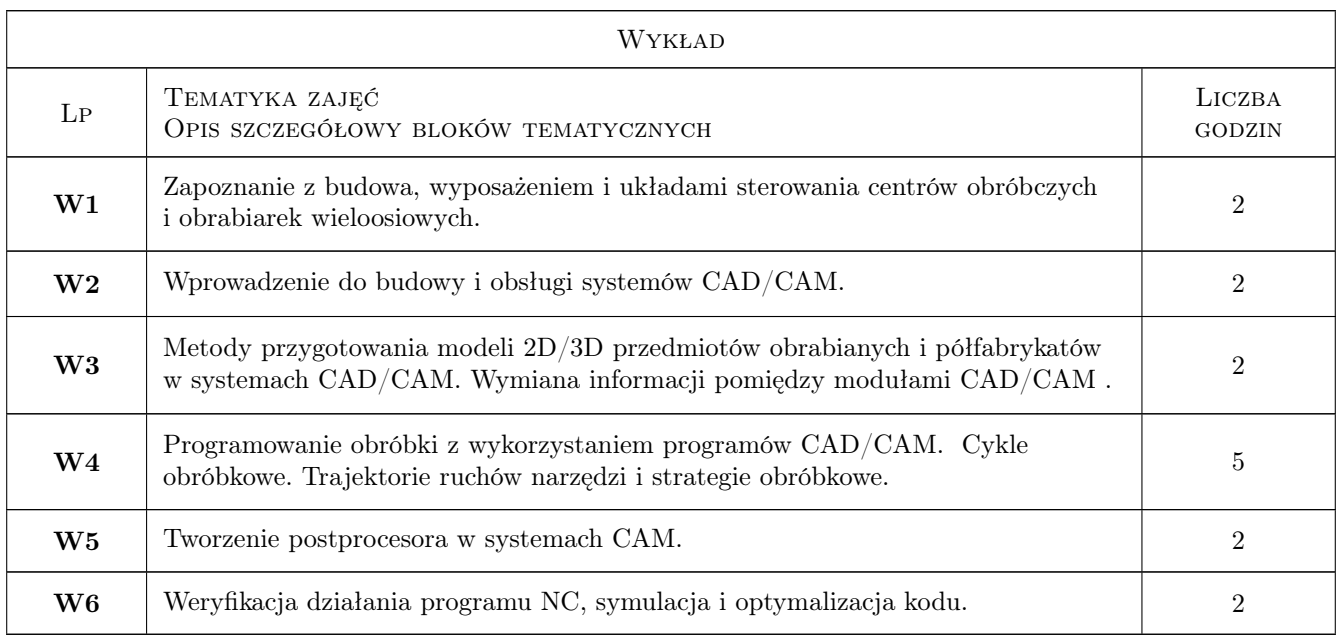

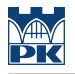

### 7 Narzędzia dydaktyczne

N1 Wykłady

N2 Ćwiczenia laboratoryjne

### 8 Obciążenie pracą studenta

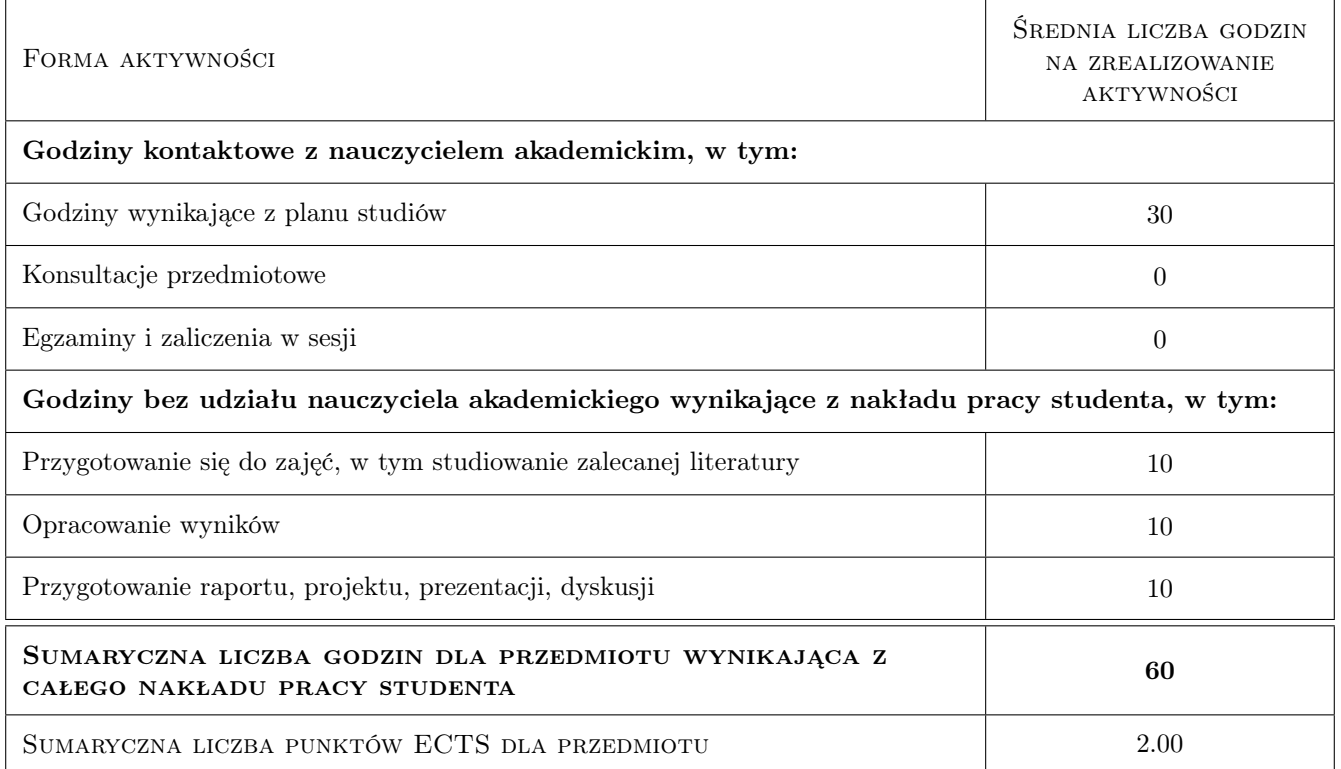

### 9 Sposoby oceny

Ocena formująca

F1 Test

F2 Projekt indywidualny

#### Ocena podsumowująca

P1 Średnia ważona ocen formujących

#### Warunki zaliczenia przedmiotu

- W1 Koniecznosc uzyskania oceny pozytywnej z kazdego efektu kształcenia
- W2 Ocena koncowa ustalana jest na podstawie sredniej arytmetycznej ocen (punktów) ze wszystkich przeprowadzonych testów

#### Kryteria oceny

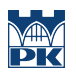

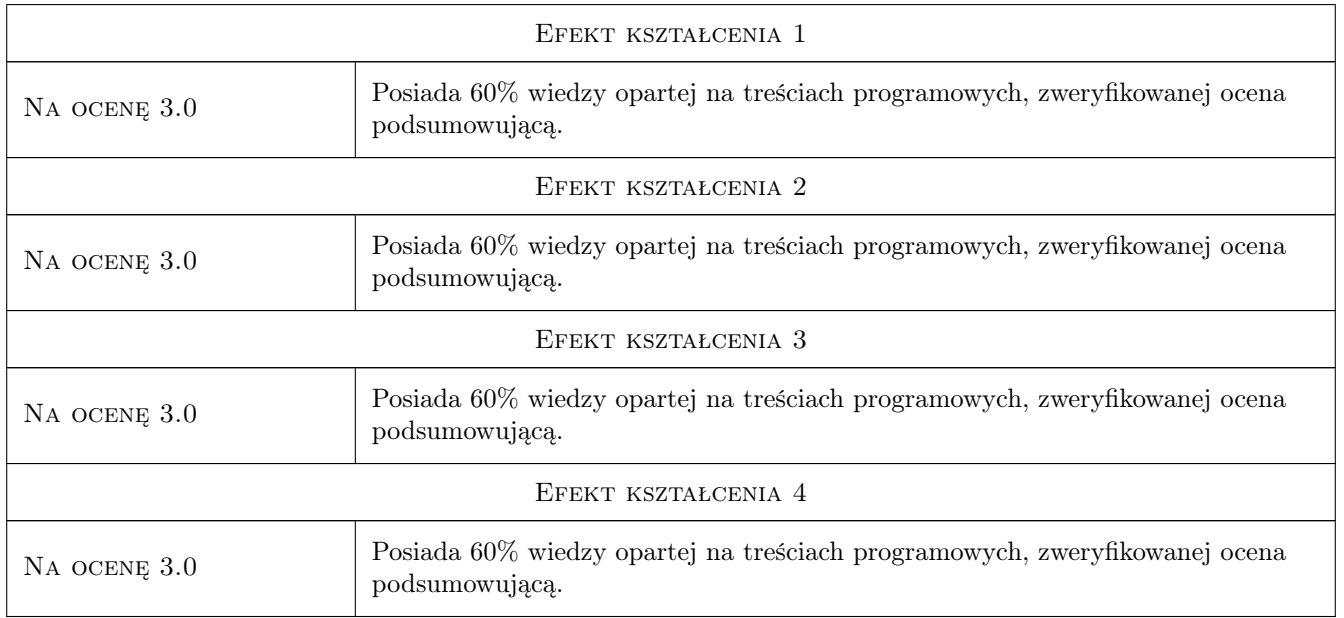

### 10 Macierz realizacji przedmiotu

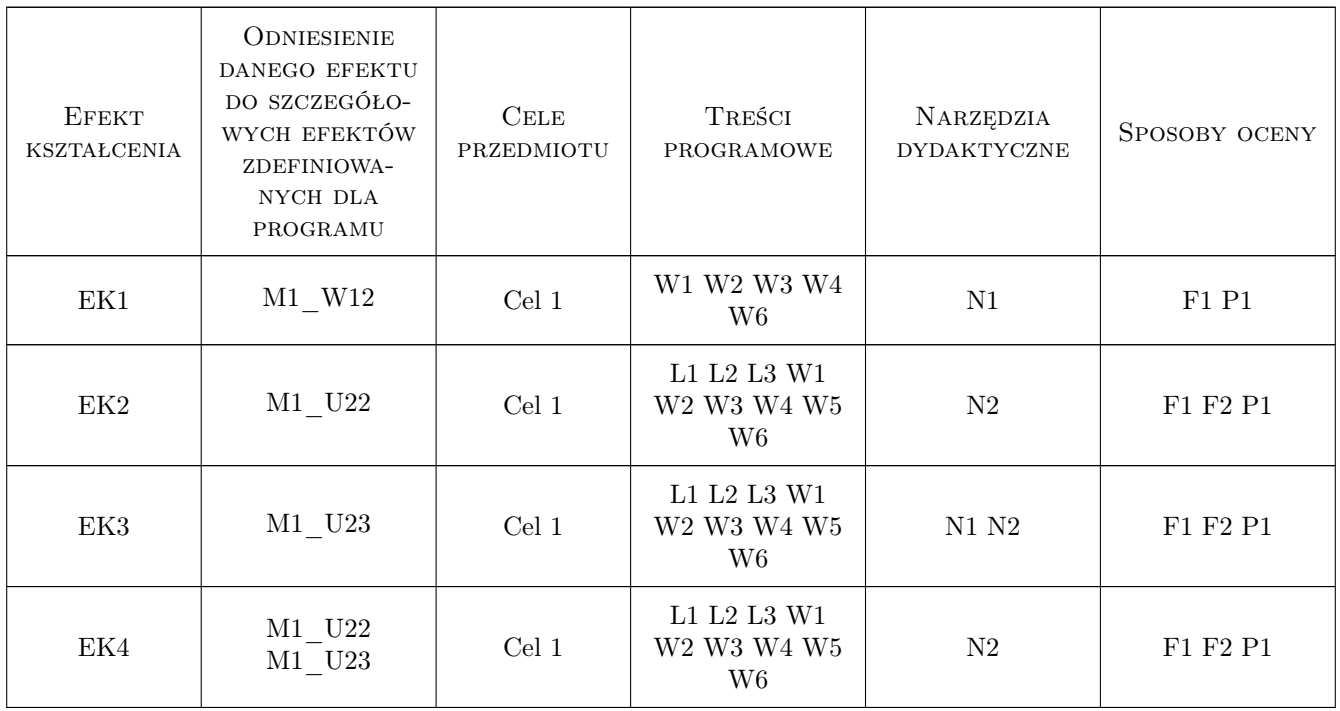

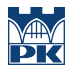

### 11 Wykaz literatury

#### Literatura podstawowa

- [1 ] Grzesik W., Niesłony P., Bartoszuk M. Programowanie obrabiarek NC/CNC, Warszawa, 2006, WNT
- $[2]$  | Honczarenko J. Obrabiarki Sterowane Numerycznie, Warszawa, 2008, WNT
- [3 ] Przybylski W., Deja M. Komputerowo wspomagane wytwarzanie maszyn, Warszawa, 2007, WNT

#### Literatura uzupełniająca

- [1 ] Grzesik W. Podstawy skrawania materiałów konstrukcyjnych, Warszawa, 2010, WNT
- [2 ] Jemielniak K. Obróbka skrawaniem, Warszawa, 1998, Oficyna Wydawnicza Politechniki Warszawskiej

### 12 Informacje o nauczycielach akademickich

#### Osoba odpowiedzialna za kartę

dr inż. Grzegorz Struzikiewicz (kontakt: struzikiewicz@mech.pk.edu.pl)

#### Osoby prowadzące przedmiot

1 Prof. dr hab. inż. Wojciech Zębala (kontakt: zebala@mech.pk.edu.pl)

2 dr inż. Grzegorz Struzikiewicz (kontakt: struzikiewicz@mech.pk.edu.pl)

3 dr inż. Andrzej Matras (kontakt: amatras@mech.pk.edu.pl)

4 dr inż. Łukasz Ślusarczyk (kontakt: slusarczyk@mech.pk.edu.pl)

5 dr inż. Małgorzata Kowalczyk (kontakt: kowalczyk@mech.pk.edu.pl)

### 13 Zatwierdzenie karty przedmiotu do realizacji

(miejscowość, data) (odpowiedzialny za przedmiot) (dziekan)

PRZYJMUJĘ DO REALIZACJI (data i podpisy osób prowadzących przedmiot)

. . .